# Case study: ext2 FS THE LINIVERSITY OF NEW SOUTH WALES

### The ext2 file system

- · Second Extended Filesystem
  - The main Linux FS before ext3
  - Evolved from Minix filesystem (via "Extended Filesystem")
- · Features
  - Block size (1024, 2048, and 4096) configured at FS creation
  - inode-based FS
  - Performance optimisations to improve locality (from BSD EFS)
- Main Problem: unclean unmount →e2fsck
  - Ext3fs keeps a journal of (meta-data) updates
  - Journal is a file where updates are logged
  - Compatible with ext2fs

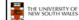

### Recap: i-nodes • Each file is represented by an inode on disk • Inode contains all of a file's metadata • Access rights, owner, accounting info • (partial) block index table of a file • Each inode has a unique number • System oriented name • Try 'ls -i' on Unix (Linux) • Directories map file names to inode numbers • Map human-oriented to system-oriented names

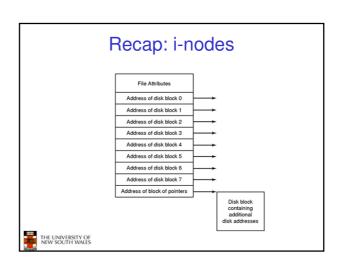

| mode uid gid atime ctime mtime size block count reference count direct blocks (12) single indirect double indirect | Ext2 i-nodes  • Mode  - Type  • Regular file or directory  - Access mode  • rwxrwxrwx  • Uid  - User ID  • Gid  - Group ID |   |
|----------------------------------------------------------------------------------------------------|----------------------------------------------------------------------------------------------------|---|
| THE UNIVERSITY OF NEW SOUTH WALES                                                                                  |                                                                                                    | 5 |

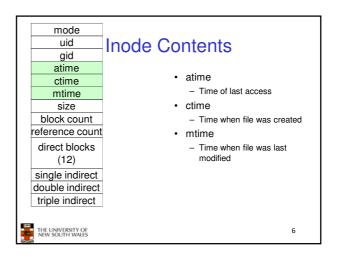

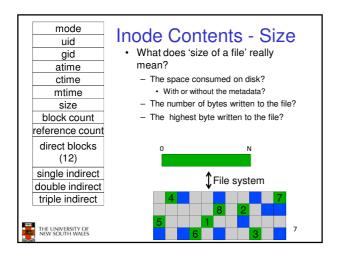

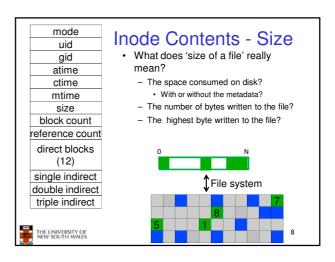

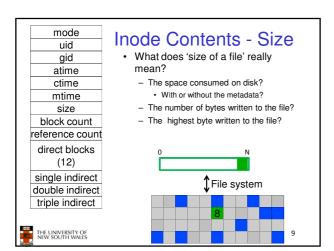

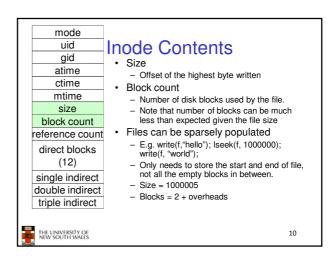

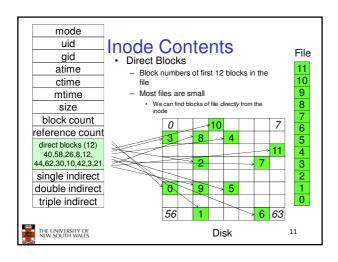

## Problem • How do we store files greater than 12 blocks in size? - Adding significantly more direct entries in the inode results in many unused entries most of the time.

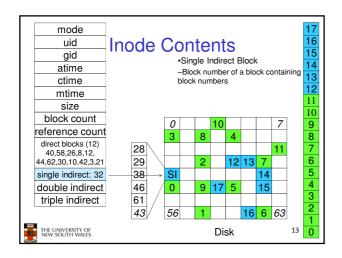

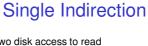

- Requires two disk access to read
  - One for the indirect block; one for the target block
- Max File Size
  - Assume 1Kbyte block size, 4 byte block numbers 12 \* 1K + 1K/4 \* 1K = 268 KiB
- For large majority of files (< 268 KiB), given the inode, only one or two further accesses required to read any block in file.

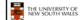

14

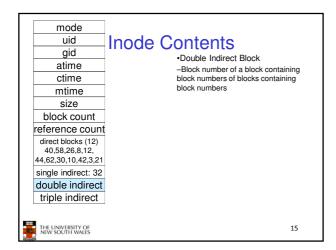

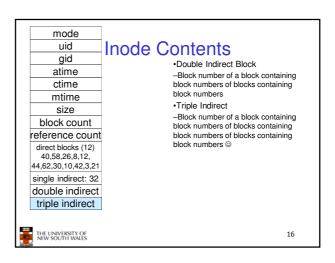

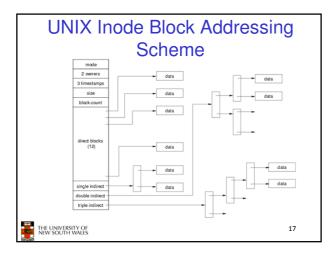

### Max File Size

- · Assume 4 bytes block numbers and 1K blocks
- · The number of addressable blocks
  - Direct Blocks = 12
  - Single Indirect Blocks = 256
  - Double Indirect Blocks = 256 \* 256 = 65536
  - Triple Indirect Blocks = 256 \* 256 \* 256 = 16777216
- Max File Size

12 + 256 + 65536 + 16777216 = 16843020 blocks ≈ 16 GB

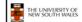

## Where is the data block number stored? • Assume 4K blocks, 4 byte block numbers, 12 direct blocks • A 1 byte file produced by - Iseek(fd, 1048576, SEEK\_SET) /\* 1 megabyte \*/ - write(fd, "x", 1) • What if we add - Iseek(fd, 5242880, SEEK\_SET) /\* 5 megabytes \*/ - write(fd, "x", 1)

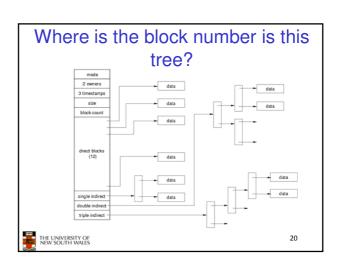

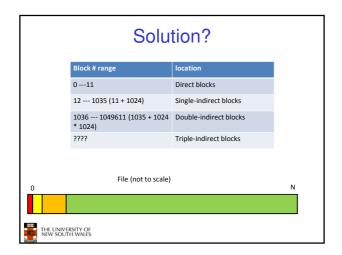

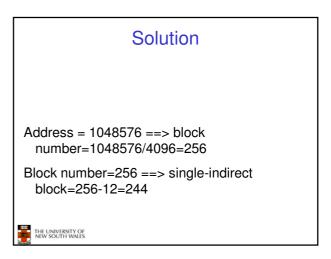

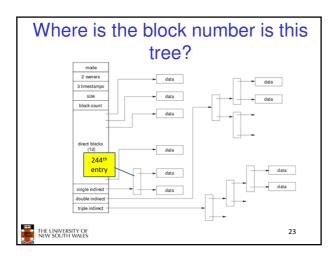

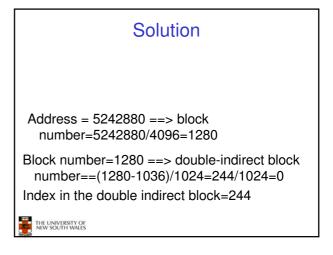

### 

### Some Best and Worst Case Access Patterns

Assume Inode already in memory

- · To read 1 byte
- Best:
- 1 access via direct block
  - Worst:
    - · 4 accesses via the triple indirect block
- · To write 1 byte
  - Best:
    - 1 write via direct block (with no previous content)
  - Worst
    - 4 reads (to get previous contents of block via triple indirect) + 1 write (to write modified block back)

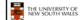

26

### Worst Case Access Patterns with Unallocated Indirect Blocks

- · Worst to write 1 byte
  - 4 writes (3 indirect blocks: 1 data)
  - 1 read, 4 writes (read-write 1 indirect, write 2; write 1 data)
  - 2 reads, 3 writes (read 1 indirect, read-write 1 indirect, write 1; write 1 data)
  - 3 reads, 2 writes (read 2, read-write 1; write 1 data)
- · Worst to read 1 byte
  - If reading writes a zero-filled block on disk
  - Worst case is same as write 1 byte
  - If not, worst-case depends on how deep is the current indirect block tree.

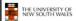

27

### **Inode Summary**

- •The inode contains the on disk data associated with a file
- -Contains mode, owner, and other bookkeeping
- -Efficient random and sequential access via indexed allocation
- -Small files (the majority of files) require only a single access
- -Larger files require progressively more disk accesses for random access
- •Sequential access is still efficient
- -Can support really large files via increasing levels of indirection

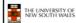

28

### Where/How are Inodes Stored

Boot Super Inode Block Block Array Data Blocks

- System V Disk Layout (s5fs)
  - Boot Block
    - contain code to bootstrap the OS
  - Super Block
    - Contains attributes of the file system itself
    - e.g. size, number of inodes, start block of inode array, start of data block area, free inode list, free data block list
  - Inode Array
  - Data blocks

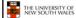

29

### Some problems with s5fs

- · Inodes at start of disk; data blocks end
  - Long seek times
    - Must read inode before reading data blocks
- · Only one superblock
  - Corrupt the superblock and entire file system is lost
- Block allocation was suboptimal
  - Consecutive free block list created at FS format time
    - Allocation and de-allocation eventually randomises the list resulting in random allocation
- · Inodes also allocated randomly
  - Directory listing resulted in random inode access patterns

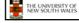

30

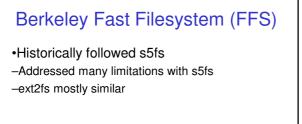

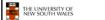

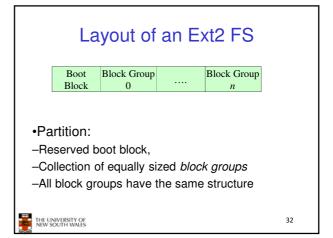

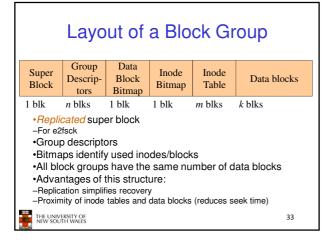

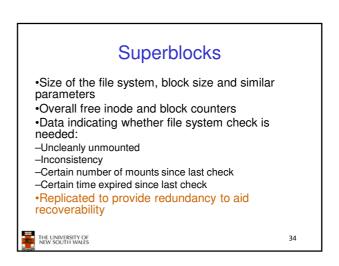

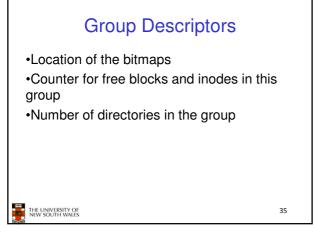

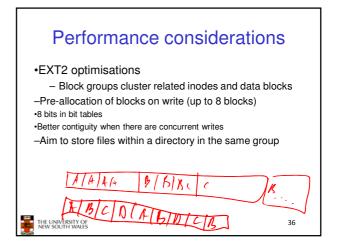

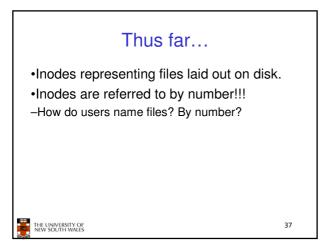

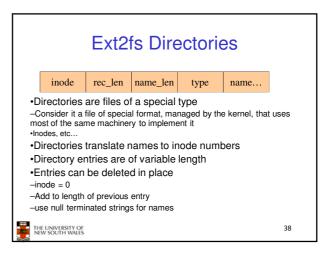

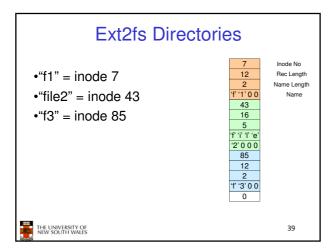

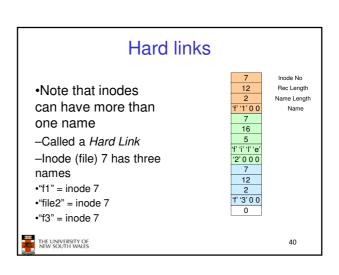

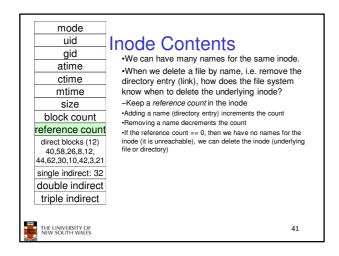

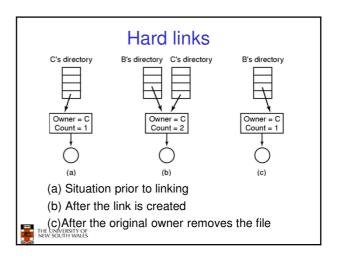

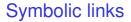

- A symbolic link is a file that contains a reference to another file or directory
  - Has its own inode and data block, which contains a path to the target file
  - Marked by a special file attribute
  - Transparent for some operations
  - Can point across FS boundaries

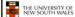

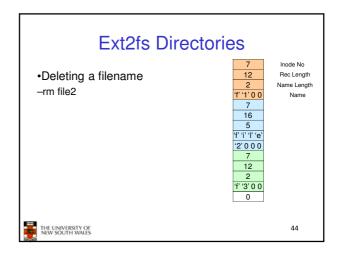

### Ext2fs Directories •Deleting a filename -rm file2 •Adjust the record length to skip to next valid entry The LINIVERSITY OF KIN SOUTH WALES •THE LINIVERSITY OF KIN SOUTH WALES

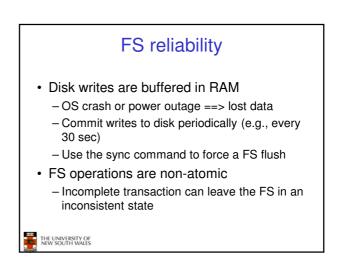

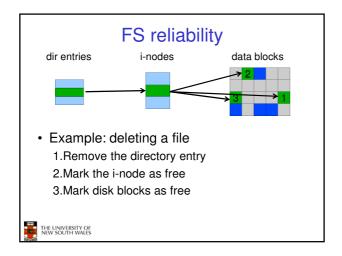

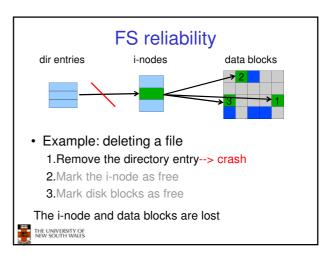

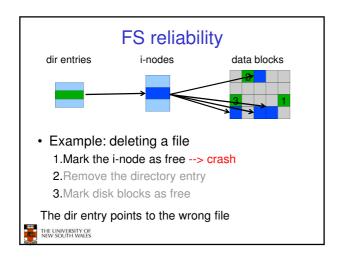

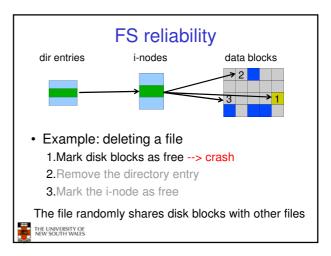

### FS reliability

- e2fsck
  - Scans the disk after an unclean shutdown and attempts to restore FS invariants
- · Journaling file systems
  - Keep a journal of FS updates
  - Before performing an atomic update sequence,
  - write it to the journal
  - Replay the last journal entries upon an unclean shutdown
  - Example: ext3fs

THE UNIVERSITY OF NEW SOUTH WALES

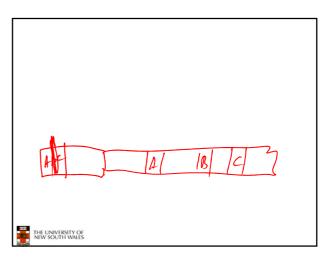